## The book was found

# Writing Windows Device Drivers Course Notes...

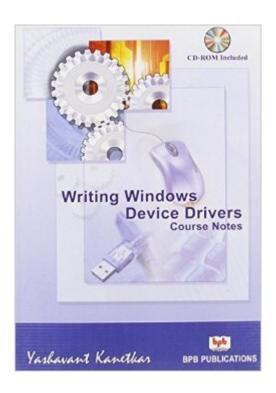

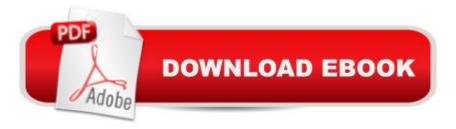

### Synopsis

Includes CD-ROM

#### **Book Information**

Paperback: 583 pages

Publisher: BPB Publications (December 1, 2008)

Language: English

ISBN-10: 8183330703

ISBN-13: 978-8183330701

Product Dimensions: 6.1 x 8.5 x 1.1 inches

Shipping Weight: 1.5 pounds

Average Customer Review: 5.0 out of 5 stars Â See all reviews (1 customer review)

Best Sellers Rank: #3,625,193 in Books (See Top 100 in Books) #62 in Books > Computers &

Technology > Programming > APIs & Operating Environments > Device Drivers

#### Customer Reviews

Excellent book! It's full of very useful and practical information.

#### Download to continue reading...

Writing Windows Device Drivers Course Notes... WINDOWS 10: WINDOWS 10 COMPANION: THE COMPLETE GUIDE FOR DOING ANYTHING WITH WINDOWS 10 (WINDOWS 10, WINDOWS 10 FOR DUMMIES, WINDOWS 10 MANUAL, WINDOWS ... WINDOWS 10 GUIDE) (MICROSOFT OFFICE) Writing Windows Device Drivers Writing Linux Device Drivers: a guide with exercises Writing Linux Device Drivers: Lab Solutions: a guide with exercises Writing Device Drivers Writing OpenVMS Alpha Device Drivers in C: Developer's Guide and Reference Manual Writing Device Drivers: Tutorial and Reference Writing DOS Device Drivers in C Writing Os/2 Device Drivers Writing Device Drivers for Sco Unix: A Practical Approach Linux Device Drivers, 3rd Edition Linux Device Drivers, 2nd Edition Practical Linux Programming: Device Drivers, Embedded systems, and the Internet (with CD- ROM) (Programming Series) Windows 10: The Ultimate User Guide To Microsoft's New Operating System - 33 Amazing Tips You Need To Know To Master Windows 10! (Windows, Windows 10 Guide, General Guide) Windows 10 For Beginners: Simple Step-by-Step Manual On How To Customize Windows 10 For Your Needs.: (Windows 10 For Beginners - Pictured Guide) ... 10 books, Ultimate user guide to Windows 10) Group Policy: Management, Troubleshooting, and Security: For Windows Vista, Windows 2003, Windows XP, and Windows

2000 Windows Command-Line for Windows 8.1, Windows Server 2012, Windows Server 2012 R2 (Textbook Edition) (The Personal Trainer for Technology) Writing: A Guide Revealing The Best Ways To Make Money Writing (Writing, Writing Skills, Writing Prompts Book 1) Windows NT Device Driver Development

<u>Dmca</u>